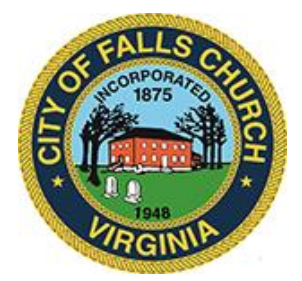

## **Economic Development Authority Agenda**

Virtual Meeting Link:

[https://teams.microsoft.com/dl/launcher/launcher.html?url=%2F\\_%23%2Fl%2Fmeetup](https://teams.microsoft.com/dl/launcher/launcher.html?url=%2F_%23%2Fl%2Fmeetup-join%2F19%3Ameeting_MGI3ZWEzMzAtOGIzMC00NDIyLWIyYzktOTQ0MDUxOTc4MWRh%40thread.v2%2F0%3Fcontext%3D%257b%2522Tid%2522%253a%252273ba5b04-4ace-4ae3-a6b2-65cbc403418b%2522%252c%2522Oid%2522%253a%2522c0ccb9ec-7d9b-4f2b-a373-2bf4894593e2%2522%257d%26anon%3Dtrue&type=meetup-join&deeplinkId=26387d54-9c31-4441-8298-09baa9b044d1&directDl=true&msLaunch=true&enableMobilePage=true&suppressPrompt=true)[join%2F19%3Ameeting\\_MGI3ZWEzMzAtOGIzMC00NDIyLWIyYzktOTQ0MDUxOTc4MWRh%40thread.v2](https://teams.microsoft.com/dl/launcher/launcher.html?url=%2F_%23%2Fl%2Fmeetup-join%2F19%3Ameeting_MGI3ZWEzMzAtOGIzMC00NDIyLWIyYzktOTQ0MDUxOTc4MWRh%40thread.v2%2F0%3Fcontext%3D%257b%2522Tid%2522%253a%252273ba5b04-4ace-4ae3-a6b2-65cbc403418b%2522%252c%2522Oid%2522%253a%2522c0ccb9ec-7d9b-4f2b-a373-2bf4894593e2%2522%257d%26anon%3Dtrue&type=meetup-join&deeplinkId=26387d54-9c31-4441-8298-09baa9b044d1&directDl=true&msLaunch=true&enableMobilePage=true&suppressPrompt=true) [%2F0%3Fcontext%3D%257b%2522Tid%2522%253a%252273ba5b04-4ace-4ae3-a6b2-](https://teams.microsoft.com/dl/launcher/launcher.html?url=%2F_%23%2Fl%2Fmeetup-join%2F19%3Ameeting_MGI3ZWEzMzAtOGIzMC00NDIyLWIyYzktOTQ0MDUxOTc4MWRh%40thread.v2%2F0%3Fcontext%3D%257b%2522Tid%2522%253a%252273ba5b04-4ace-4ae3-a6b2-65cbc403418b%2522%252c%2522Oid%2522%253a%2522c0ccb9ec-7d9b-4f2b-a373-2bf4894593e2%2522%257d%26anon%3Dtrue&type=meetup-join&deeplinkId=26387d54-9c31-4441-8298-09baa9b044d1&directDl=true&msLaunch=true&enableMobilePage=true&suppressPrompt=true) [65cbc403418b%2522%252c%2522Oid%2522%253a%2522c0ccb9ec-7d9b-4f2b-a373-](https://teams.microsoft.com/dl/launcher/launcher.html?url=%2F_%23%2Fl%2Fmeetup-join%2F19%3Ameeting_MGI3ZWEzMzAtOGIzMC00NDIyLWIyYzktOTQ0MDUxOTc4MWRh%40thread.v2%2F0%3Fcontext%3D%257b%2522Tid%2522%253a%252273ba5b04-4ace-4ae3-a6b2-65cbc403418b%2522%252c%2522Oid%2522%253a%2522c0ccb9ec-7d9b-4f2b-a373-2bf4894593e2%2522%257d%26anon%3Dtrue&type=meetup-join&deeplinkId=26387d54-9c31-4441-8298-09baa9b044d1&directDl=true&msLaunch=true&enableMobilePage=true&suppressPrompt=true) [2bf4894593e2%2522%257d%26anon%3Dtrue&type=meetup-join&deeplinkId=26387d54-9c31-4441-](https://teams.microsoft.com/dl/launcher/launcher.html?url=%2F_%23%2Fl%2Fmeetup-join%2F19%3Ameeting_MGI3ZWEzMzAtOGIzMC00NDIyLWIyYzktOTQ0MDUxOTc4MWRh%40thread.v2%2F0%3Fcontext%3D%257b%2522Tid%2522%253a%252273ba5b04-4ace-4ae3-a6b2-65cbc403418b%2522%252c%2522Oid%2522%253a%2522c0ccb9ec-7d9b-4f2b-a373-2bf4894593e2%2522%257d%26anon%3Dtrue&type=meetup-join&deeplinkId=26387d54-9c31-4441-8298-09baa9b044d1&directDl=true&msLaunch=true&enableMobilePage=true&suppressPrompt=true) [8298-09baa9b044d1&directDl=true&msLaunch=true&enableMobilePage=true&suppressPrompt=true](https://teams.microsoft.com/dl/launcher/launcher.html?url=%2F_%23%2Fl%2Fmeetup-join%2F19%3Ameeting_MGI3ZWEzMzAtOGIzMC00NDIyLWIyYzktOTQ0MDUxOTc4MWRh%40thread.v2%2F0%3Fcontext%3D%257b%2522Tid%2522%253a%252273ba5b04-4ace-4ae3-a6b2-65cbc403418b%2522%252c%2522Oid%2522%253a%2522c0ccb9ec-7d9b-4f2b-a373-2bf4894593e2%2522%257d%26anon%3Dtrue&type=meetup-join&deeplinkId=26387d54-9c31-4441-8298-09baa9b044d1&directDl=true&msLaunch=true&enableMobilePage=true&suppressPrompt=true)

## **Tuesday October 6th, 2020 @ 7 PM**

NOTICE: This meeting will be held pursuant to and in compliance with the Virginia Freedom of Information Act, Section 2.2-3708.2 and state and local legislation adopted to allow for continued government operation during the COVID-19 declared emergency. All participating members of the Economic Development Committee will be present at this meeting through electronic means. All members of the public may view this electronic meeting via the meeting link listed above and in the City's website calendar.

Public comments may be submitted to vweiner@fallschurchva.gov. All comments will be provided to the EDA members.

PLEASE NOTE: This meeting will be conducted using Microsoft Teams. Don't have the Teams app? You can still join a Teams meeting. See the instructions attached to this meeting agenda. Please email vweiner@fallschurchva.gov if you need assistance with installation. During the meeting, staff will likely not be available to assist with installation.

- 1. Call to order
- 2. Roll call and virtual meeting notice

3. Approval of September meeting minutes: [https://www.fallschurchva.gov/DocumentCenter/View/13240/ECONOMIC-DEVELOPMENT-DRAFT-](https://www.fallschurchva.gov/DocumentCenter/View/13240/ECONOMIC-DEVELOPMENT-DRAFT-September-MINUTES)[September-MINUTES](https://www.fallschurchva.gov/DocumentCenter/View/13240/ECONOMIC-DEVELOPMENT-DRAFT-September-MINUTES)

- 3. Update on recent round of emergency grants
- 4. Update on Wayfinding Signage Project Bob Young : [https://www.fallschurchva.gov/DocumentCenter/View/13245/Updated-Wayfinding-One-Phase-](https://www.fallschurchva.gov/DocumentCenter/View/13245/Updated-Wayfinding-One-Phase-Estimate-and-Timeline)[Estimate-and-Timeline](https://www.fallschurchva.gov/DocumentCenter/View/13245/Updated-Wayfinding-One-Phase-Estimate-and-Timeline)
- 5. Kaiser Signage Update
- 6. Drop off/pick up spots on W. Broad St. Jim Snyder
- 7. Parking Study Update

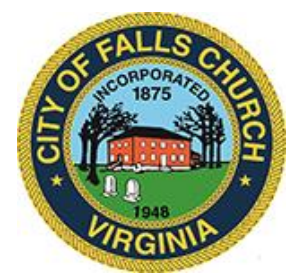

8. Discussion of November EDA Meeting Date (conflict with Election Day)

9. ADJOURN

Other Meeting Documents:

EDA Project Tracker: [https://www.fallschurchva.gov/DocumentCenter/View/13246/Final-October-](https://www.fallschurchva.gov/DocumentCenter/View/13246/Final-October-Updated-Project-Tracker)[Updated-Project-Tracker](https://www.fallschurchva.gov/DocumentCenter/View/13246/Final-October-Updated-Project-Tracker)

City Commercial Permits Project Report: [https://www.fallschurchva.gov/DocumentCenter/View/13241/October-2020-EDC-EDA-new-business](https://www.fallschurchva.gov/DocumentCenter/View/13241/October-2020-EDC-EDA-new-business-occupancy-projects-Tracker)[occupancy-projects-Tracker](https://www.fallschurchva.gov/DocumentCenter/View/13241/October-2020-EDC-EDA-new-business-occupancy-projects-Tracker)

Join a Teams meeting on a phone or tablet

1. Click the meeting link provided.

2. Download the Teams app for your device when prompted:

- Type in your name.
- Choose the audio and video settings you want.
- 3. Select Join now.

4. Depending on meeting settings, you'll get in right away, or go to a lobby where someone in the meeting can admit you.

Join a Teams meeting on the web or through a web browser on a phone or tablet

Don't have the Teams app? You can still join a Teams meeting.

- 1. Click or copy and paste the meeting link provided.
- 2. You have two choices:
	- Download the Windows app: Download the Teams app.
	- Join on the web instead: Join a Teams meeting on the web.
- 3. Type in your name.
- 4. Choose the audio and video settings you want.
- 5. Select Join now.

6. Depending on meeting settings, you'll get in right away, or go to a lobby where someone in the meeting can admit you.